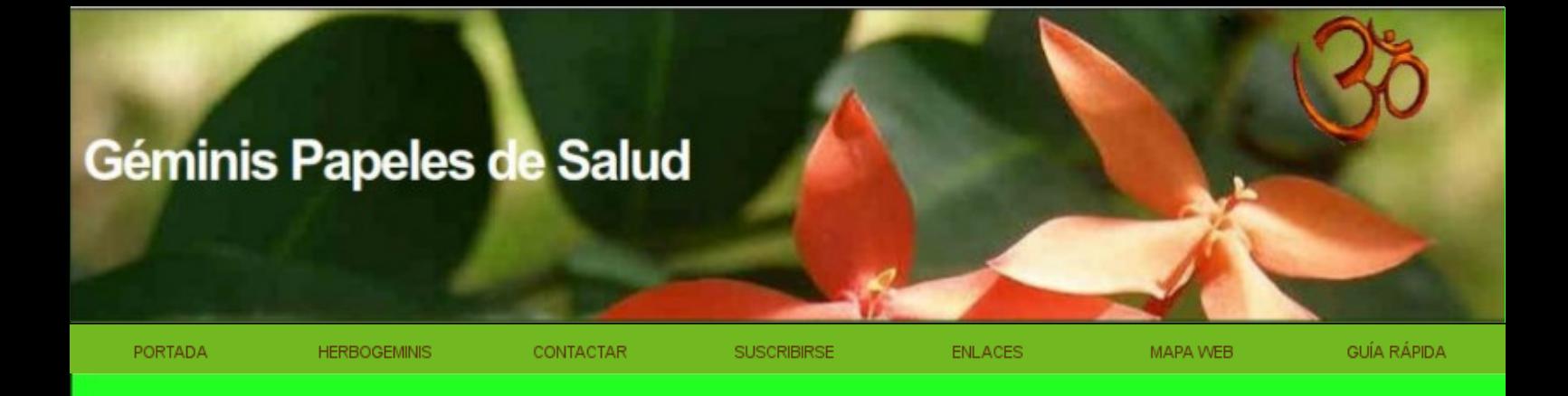

# **BIBLIOTECA ELECTRÓNICA**

de

### **GEMINIS PAPELES DE SALUD**

http://www.herbogeminis.com

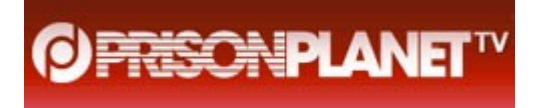

### **[Investigation Chief: Swine Flu Pandemic Was A Hoax](http://www.infowars.com/investigation-chief-swine-flu-pandemic-was-a-hoax/)**

**Paul Joseph Watson** [Prison Planet.com](http://www.prisonplanet.com/) Thursday, February 4, 2010

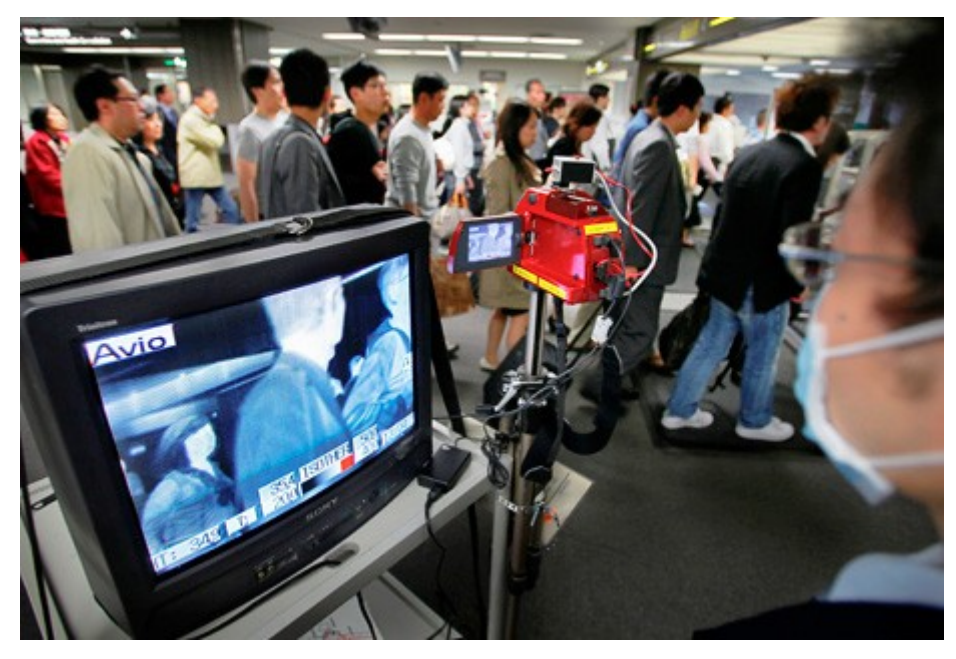

Appearing on The Alex Jones Show, outgoing Chair of the Council of Europe's Sub-committee on Health Wolfgang Wodarg said that his panel's investigation into the 2009 swine flu outbreak has found that the pandemic was a fake hoax manufactured by pharmaceutical companies in league with the WHO to make vast profits while endangering public health.

The Parliamentary Assembly of the Council of Europe, a 47 nation body encompassing democratically elected members of parliament, began hearings last month to investigate whether the H1N1 swine flu pandemic was falsified or exaggerated in an attempt to profit from vaccine sales.

Wodarg said that governments were "threatened" by special interest groups within the pharmaceutical industry as well as the WHO to buy the vaccines and inject their populations without any reasonable scientific reason for doing so, and yet in countries like Germany and France only around 6 per cent took the vaccine despite enough being available to cover 90 per cent of the population.

Wodarg said he was alarmed when the WHO cited early cases in Mexico as a threat and quickly moved to pandemic status, despite the fact that the cases were relatively mild and the virus was not new.

"This was the mildest flu ever and the people were much more clever than the government so we have to find out what was going on with WHO – why did they do this pandemic alarm," asked Wodarg, noting that pharmaceutical interests within the World Health Organization were instrumental in creating the panic and reaping the financial dividends.

"We don't know what really happened, we only know that they changed the definition of a

pandemic, which was a very dangerous thing before and now is just a normal flu, and this is why business for pharmaceutical companies was open," said Wodarg, adding that select pharmaceutical companies were handed a monopoly on creating the vaccine.

"It is their trick that they always try to monopolize this and we pay much more like this," said Wodarg, noting that if patents were left open, vaccines would be produced much quicker and far cheaper.

Wodarg said there was "no other explanation" for what happened than the fact that the WHO worked in cahoots with the pharmaceutical industry to manufacture the panic in order to generate vast profits, agreeing with host Alex Jones that the entire farce was a hoax.

He also explained how health authorities were "already waiting for something to happen" before the pandemic started and then exploited the virus for their own purposes.

Wodarg said that the investigation was likely to recommend an end to the undue influence of pharmaceutical companies on public health institutions in Europe.

However, Wodarg pointed out, "There is no law for WHO, there is no one who punishes those people in WHO, we only have national law, so this is very important that we collect the information and on the national level we try to find those people responsible and we try to punish them."

"Have investigations, have a deep look, we cannot tolerate such a development, we cannot have this next winter again, we don't want such fake pandemics," concluded Wodarg.

Wodarg said that vast quantities of unused vaccines were now being dumped on the third world and that other countries were simply trying to push ahead with vaccination programs even though the virus has proven not to be a major threat.

"The Japanese bought vaccines for 110 million people and they cannot return from this vaccine contract so they are in a very big political dilemma now and they already have problems because the Japanese people already know it wouldn't be necessary to get vaccinated," Wodarg told The Alex Jones Show.

Watch the interview with Wodarg.

Research related links

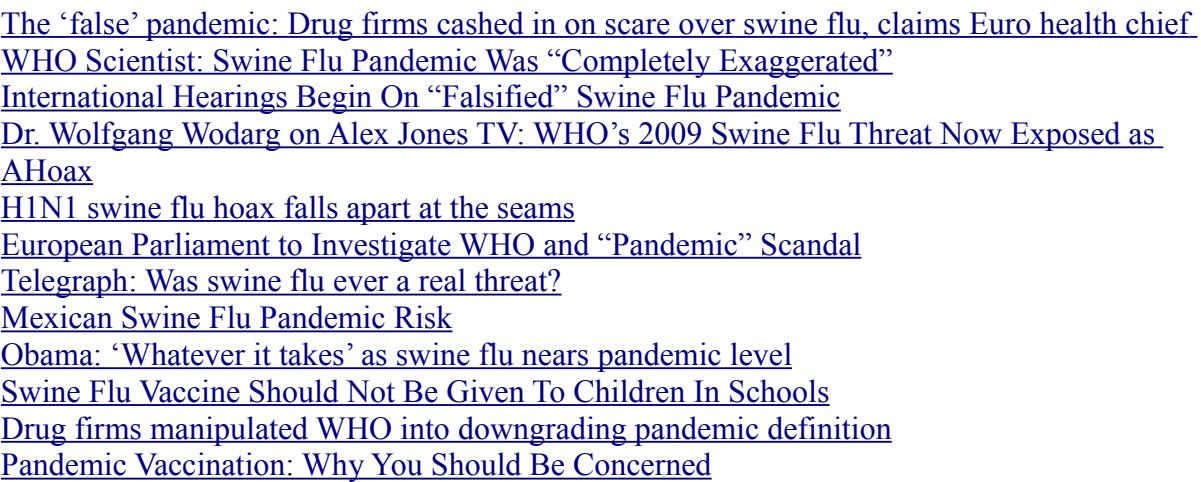

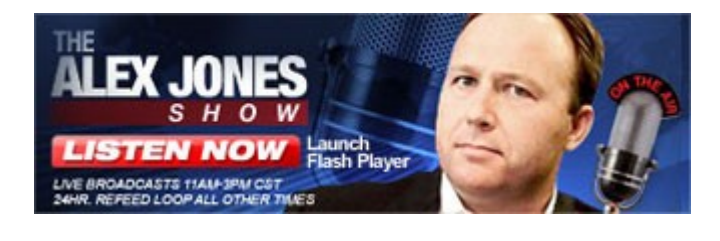

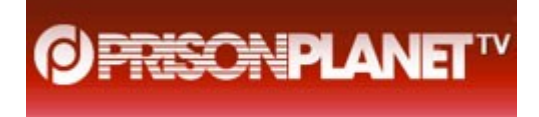

# **[Swine flu epidemic is dying, CDC declares](http://www.infowars.com/swine-flu-epidemic-is-dying-cdc-declares/)**

**[Press TV](http://www.presstv.ir/detail.aspx?id=118044§ionid=3510210)** February 6, 2010

#### **While swine flu is still circulating around the world, no major activity has been detected in the US for the past four weeks, health officials report**.

Latest figures revealed that some 80 million Americans, including the 11,000 fatal cases, have been infected with swine flu. US Centers for Disease Control and Prevention (CDC) officials reported that the virus has claimed the lives of nine more children in the past week.

"*Many people believe the outbreak is over and I think it is too soon for us to have that complacency*", said Anne Schuchat of the CDC, stressing that the number of affected cases has declined everywhere.

Some 70 million of the US population, however, have been vaccinated against the disease, indicating that many Americans have underestimated the ongoing outbreak and therefore have ignored the vaccine.

"*We don't seem to be seeing the disappearance of this virus, and we haven't seen the emergence of the seasonal strain … so I think this virus is going to be finding susceptible people*", said Schuchat, urging more people to get vaccinated.

Research related links

[Serbia Declares Swine Flu Epidemic](http://www.infowars.com/serbia-declares-swine-flu-epidemic/) [CDC Says Swine Flu May Merge With Other Flu Viruses](http://www.infowars.com/cdc-says-swine-flu-may-merge-with-other-flu-viruses/) [US rolls out massive swine flu vaccination campaign](http://www.infowars.com/us-rolls-out-massive-swine-flu-vaccination-campaign/) [New York Gov declares a state emergency to deal with the swine flu](http://www.infowars.com/new-york-gov-declares-a-state-emergency-to-deal-with-the-swine-flu/) [So much for the Swine flu epidemic: National website and helpline are shut down](http://www.infowars.com/so-much-for-the-swine-flu-epidemic-national-website-and-helpline-are-shut-down/) [American swine flu death confirmed](http://www.infowars.com/american-swine-flu-death-confirmed/) [US 'very concerned' about swine flu outbreak](http://www.infowars.com/us-very-concerned-about-swine-flu-outbreak/) [Britain braces for 100,000 swine flu cases a day](http://www.infowars.com/britain-braces-for-100000-swine-flu-cases-a-day/) [Drug companies responsible for swine flu outbreak?](http://www.infowars.com/drug-companies-responsible-for-swine-flu-outbreak/) [Norwegian scientists raise concerns about mutated form of swine flu](http://www.infowars.com/norwegian-scientists-raise-concerns-about-mutated-form-of-swine-flu/) [Swine flu epidemic escaped from lab](http://www.infowars.com/swine-flu-epidemic-escaped-from-lab/) [Mexican Swine Flu Pandemic Risk](http://www.infowars.com/mexican-swine-flu-pandemic-risk/)

## **Swine flu epidemic escaped from lab, Australian scientists say**

- By Angela Kamper
- From: *[The Daily Telegrap: hhttp://www.dailytelegraph.com.au/news/swine-flu-epidemic](http://www.dailytelegraph.com.au/)[escaped-from-lab-australian-scientists-say/story-e6freuy9-1225804753259](http://www.dailytelegraph.com.au/)*
- November 28, 2009 12:00AM

#### **THREE Australian experts are making waves in the medical community with a report suggesting swine flu may have developed because of a lab error in making vaccines.**

"I*t could have happened in a lab where somebody became affected and then travelled with it*", virologist Dr Adrian Gibbs said yesterday.

Conjuring up a vision of Frankenstein's fictional monster fleeing the laboratory, he added: "**Things do get out of labs and this has to be explored. There needs to be more research done in this area**".

"*At the moment there is no way of distinguishing where swine flu has come from*".

The research, published in the Virology Journal on Tuesday, was compiled by two former researchers at the Australian National University - Dr Gibbs and programmer John S. Armstrong.

Dr Jean Downie, once the head of HIV research at Westmead Hospital, was also involved.

The article claimed the swine-origin influenza A (H1N1) virus that appeared in Mexico in April has at least three parent genes which originated in the US, Europe and Asia.

"*The three parents of the virus may have been assembled in one place by natural means, such as by migrating birds, however the consistent link with pig viruses suggests that human activity was involved*", the research found.

Within two days of them publishing their findings there were more than 16.000 downloads of the article.

"*What we wanted to do was instigate debate about this again because we still don't know the source of this virus*", Dr Gibbs said.

The research suggested more tests be done on laboratories "*which share and propagate a range of swine influenza viruses*".

It said that if the virus was generated by laboratory activity it would explain why it had *"escaped surveillance for over a decade*".

Dr Gibbs said it was not the first time lab errors had been made, with evidence foot and mouth disease in England had been born out of a lab mistake and circumstantial evidence that Spanish influenza in 1918 and Asian influenza in 1957 reappeared decades later because of mistakes.

"*Measures to restore confidence include establishing an international framework co-ordinating surveillance, research and commercial work with this virus and a registry of all influenza isolates held for research and vaccine production*", the report concluded.